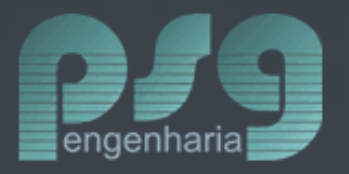

# Apresentação Controle de Resultado em Obras

# PSG Engenharia

Belo Horizonte / MG

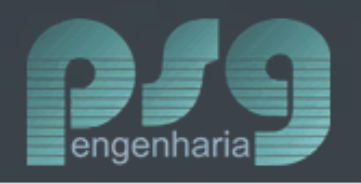

#### *Nome*:

- Daniel Andrade Bichuette Coelho

*Formação*:

- Engenharia Civil – Uniube – Universidade de Uberaba - MG

### *Pós-graduação*:

- MBA Executivo IBMEC / BH MG
- MBA Gestão de Negócios para Construção Pesada FGV / Sicepot MG
- Coaching Executivo Individual Humana Consultoria / BH MG

*Certificação*:

- Notório Saber em Engenharia de Custos - IBEC – Instituto Brasileiro de Engenharia de Custos

Quais são os motivos que fazem com que as empresas não tenham mecanismos eficazes de Controle e Gestão de Resultado em Obras?

- Falta de referências bibliográficas no assunto;
- Confusão de conceitos: Controles Físico x Financeiro x Econômico; - Confusão de objetivos de informações: Fins Operacional x Tático x Estratégico.

Metodologias mais utilizadas pela PSG:

- PMBOK (Análise do Valor Agregado)
- Contabilidade Gerencial (DRE Demonstração de Resultado no Exercício)
- Orçamento Previsto
- PDCA

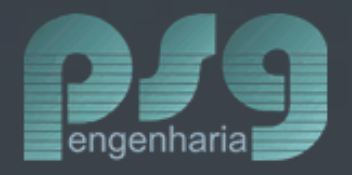

#### Principais pilares da Gestão de Resultados em Obras

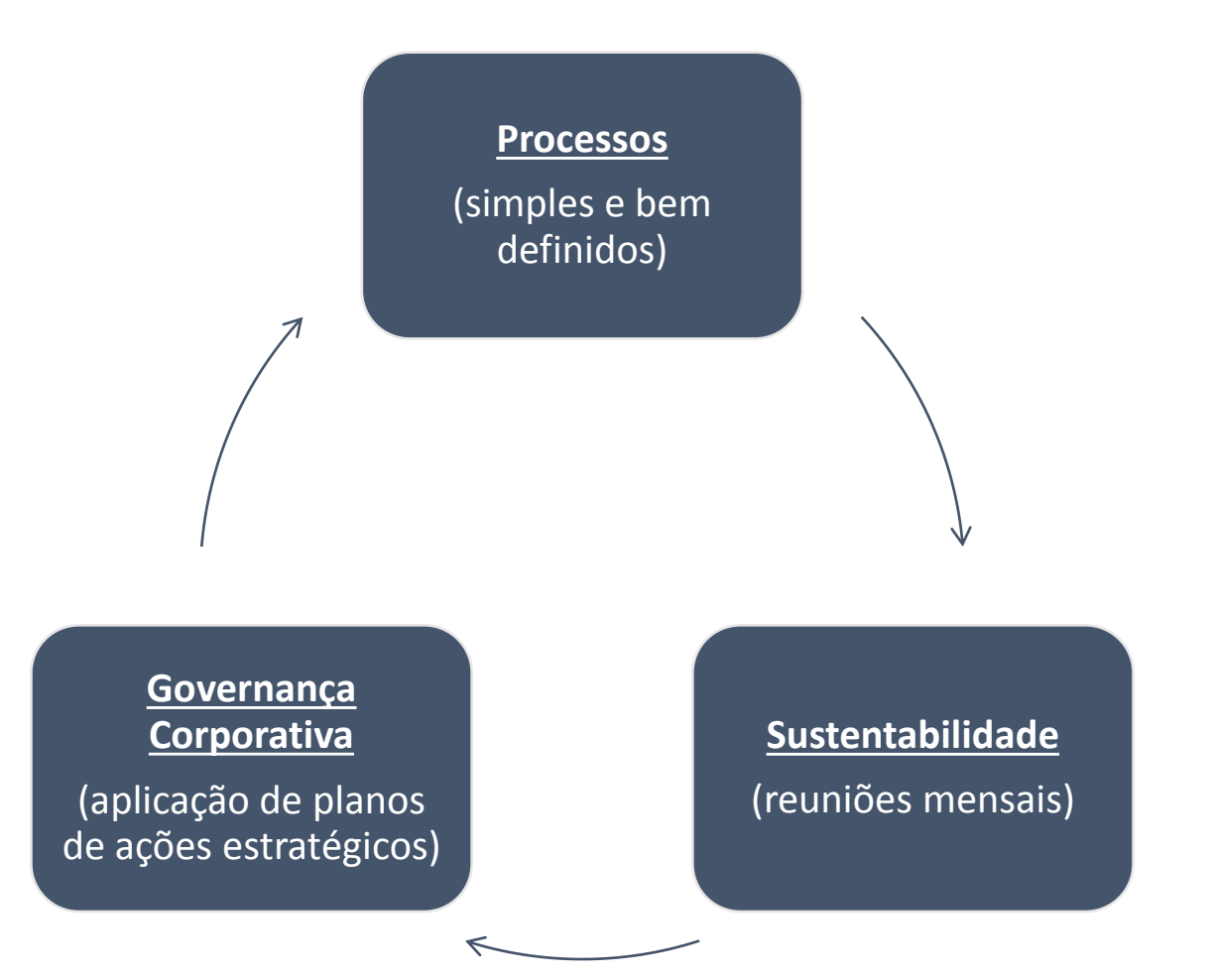

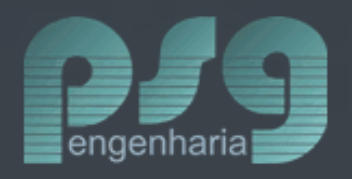

#### Principais objetivos

Estratégico

Tático

Resultado Econômico, Fluxo de Caixa, Previsões Econômicas, Previsões Financeiras e Direcionamento de Ações (Unidade de medida = R\$)

Planejamento Físico (EAP), Orçamento Executivo (CPU´s), Aplicação de Ações Estratégicas, Acompanhamento de Metas Operacionais

**Operacional** 

Apontamentos de Produção de Equipes, Apontamentos de Produção dos Principais Serviços, Atendimento de Metas Semanais

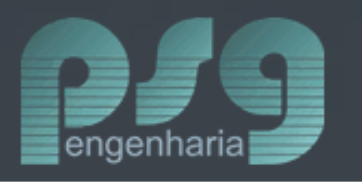

O que tem de mais comum no mercado?

- Existem empresas que elaboram o relatório de resultado com a equipe da obra e apresenta para o setor de controladoria da sede. A controladoria faz sua análise e pede algumas evidências (as vezes tem que ir na obra para fazer auditorias), é agendada uma reunião mensal para que a gerência da obra apresente o resultado para a diretoria da empresa.
- Existem empresas que elaboram o relatório com uma equipe na sede, solicitando, para as obras, alguns dados necessários para a elaboração do relatório de resultado. Esse relatório é enviado para análise da obra. Agenda-se uma reunião mensal para que a gerência da obra apresente o resultado para a diretoria da empresa.

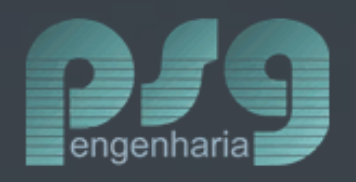

Resumo de como fazer?

- Entender como funciona a Infraestrutura de TI da empresa. Se necessário implantar / ajustar;
- Estudar o ERP que a empresa utiliza. Se necessário implantar / reestruturar / ajustar. A PSG terá que importar dados (Unidades de Negócios, Planos de Contas Gerenciais, Lançamentos de Competência, Vencimento e Caixa);
- Elaborar o relatório de acompanhamento mensal de resultado de obra no Sistema Integra;
- Fazer reuniões mensais de acompanhamento com a apresentação dos gerentes de contratos.

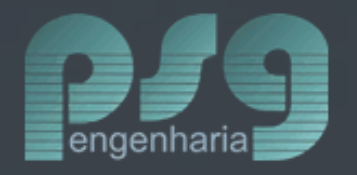

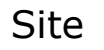

 $\leftarrow$   $\rightarrow$   $\mathbf{C}$  **a** Seguro | https://www.psgengenharia.com

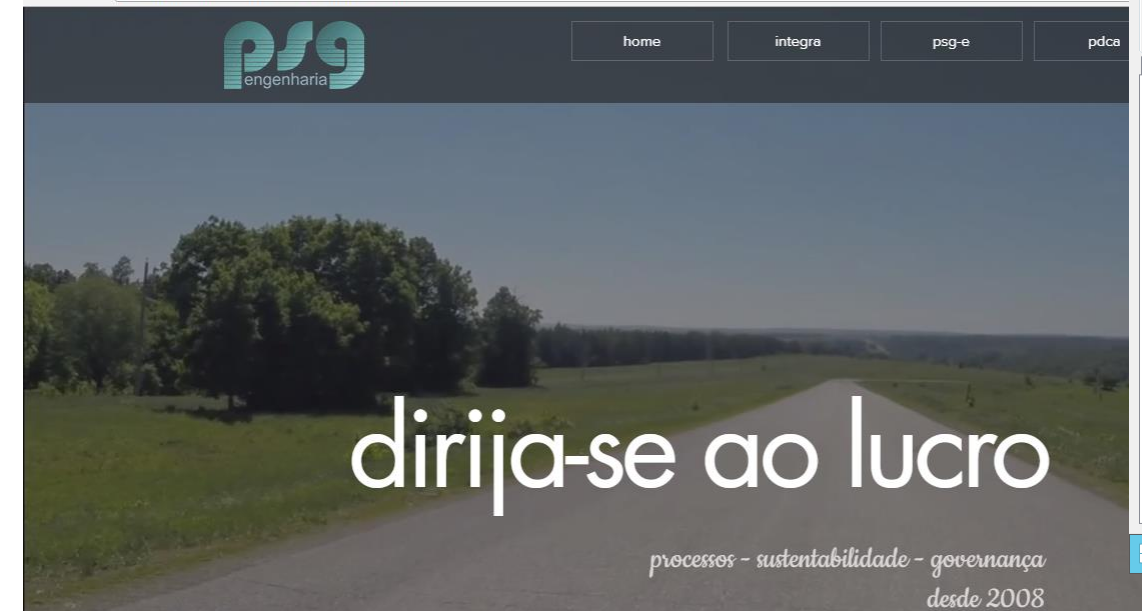

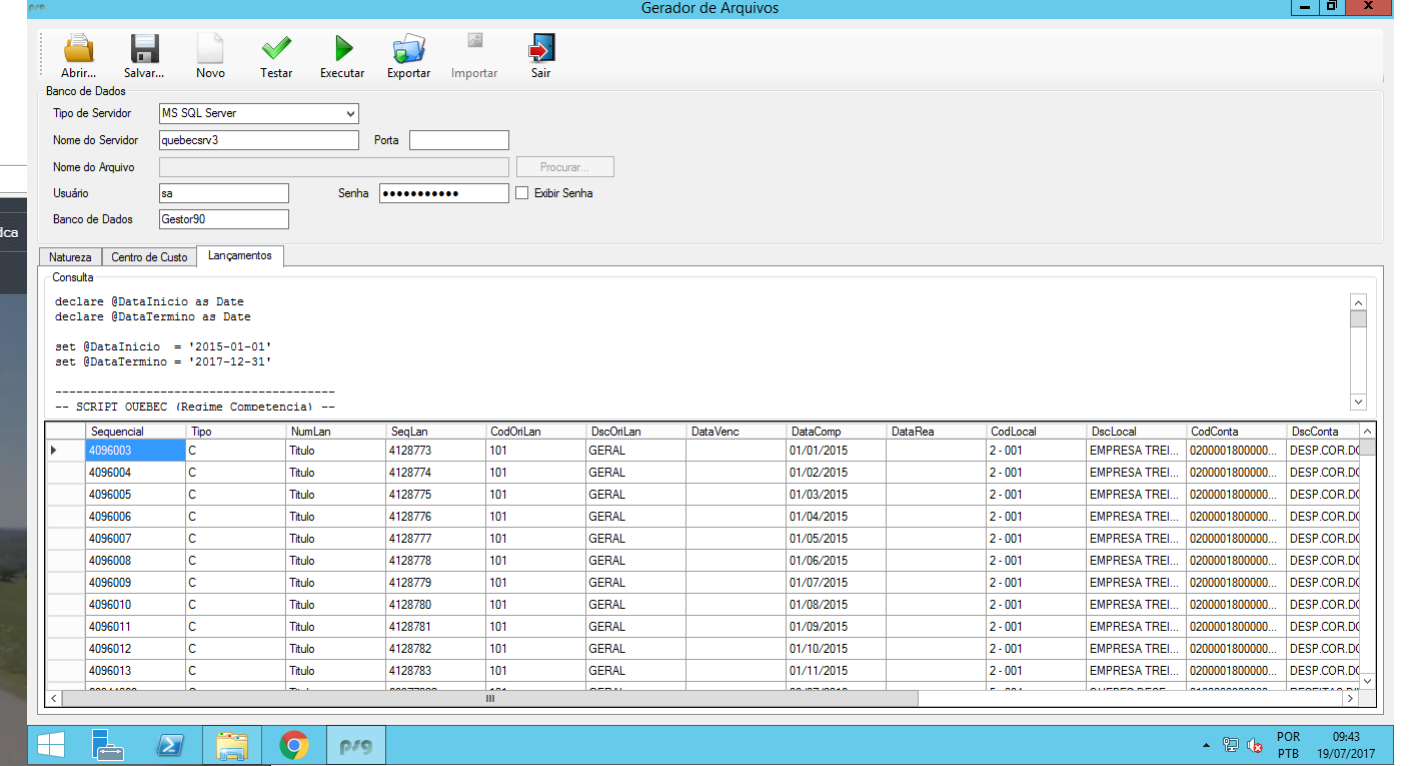

Gerador de Arquivos – Exportação de Dados

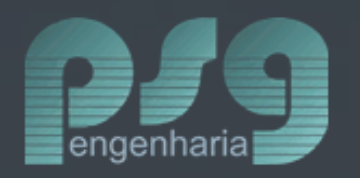

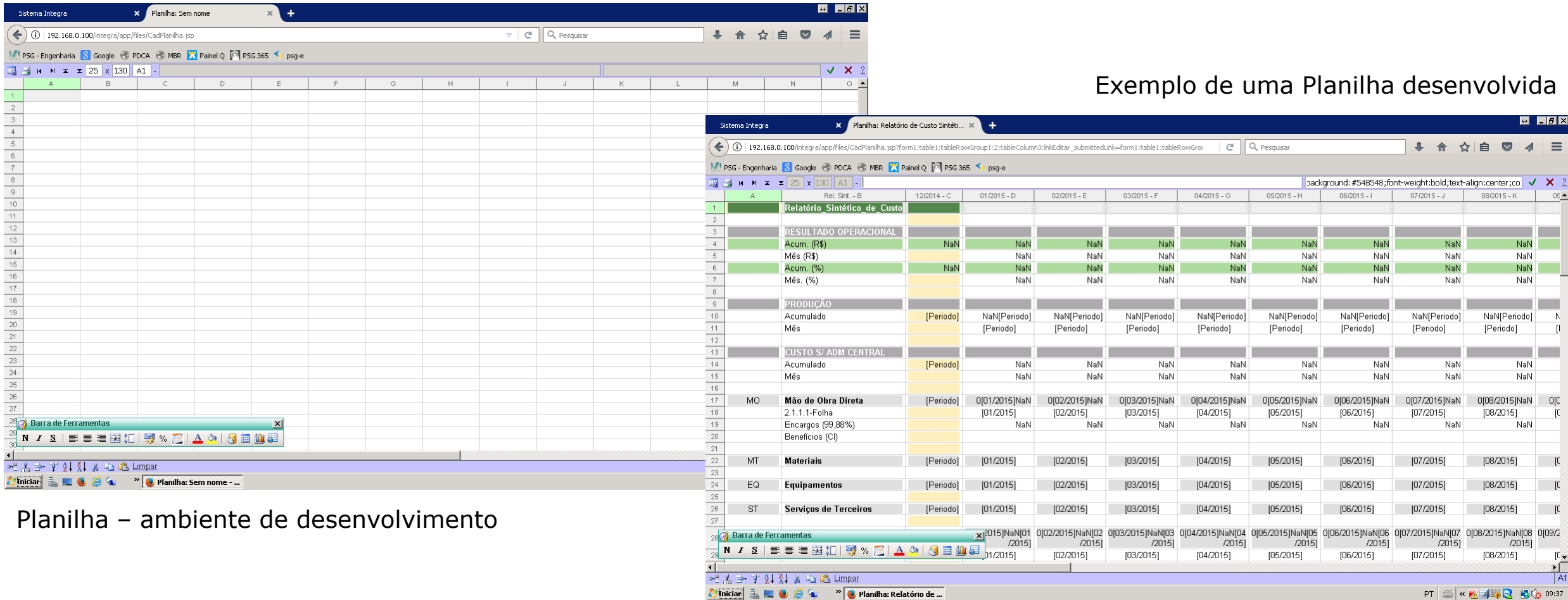

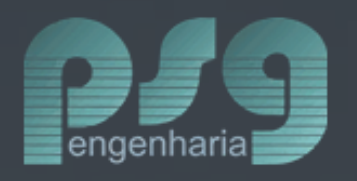

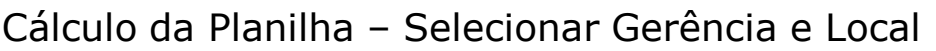

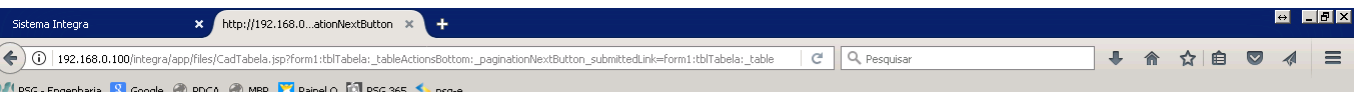

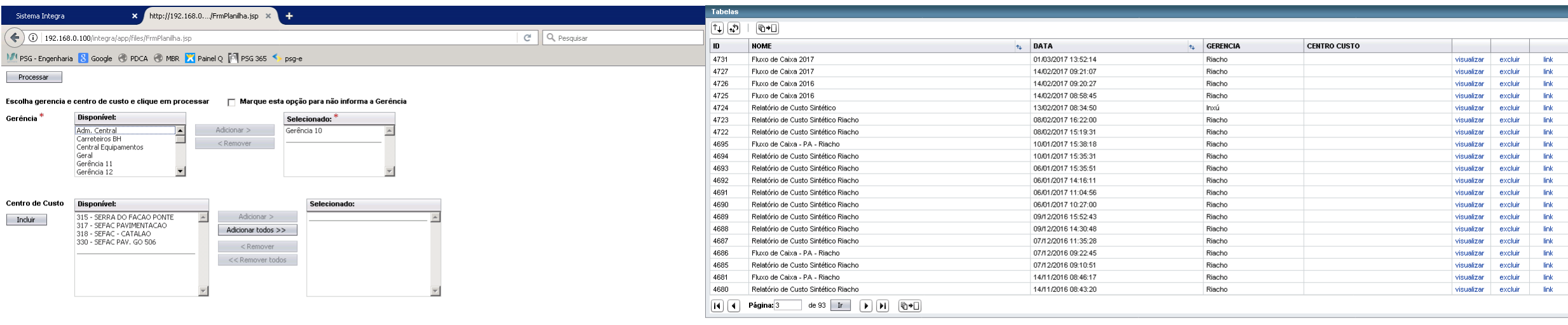

**Ay Iniciar | L. EL & C. 4. Provide** Mozilla Firefox

PT 6 4 5 1 3 3 4 5 09:39

PT 6 4 5 16 14 2 5 4 09:42

#### Histórico dos relatórios gerados pelo Integra

<sup>8</sup> L <sup>»</sup> Mozilla Firefox **A** Iniciar | 玉見

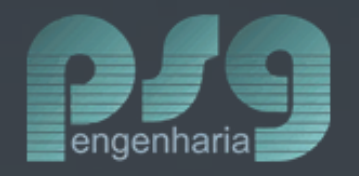

Link Externo:

[http://web.psgengenharia.com.br:82/integra/a](http://web.psgengenharia.com.br:82/integra/app/Externo/ExtTabela.jsp?t=MjgzNw) pp/Externo/ExtTabela.jsp?t=MjgzNw==

Objetivo: Acesso fácil a informação.

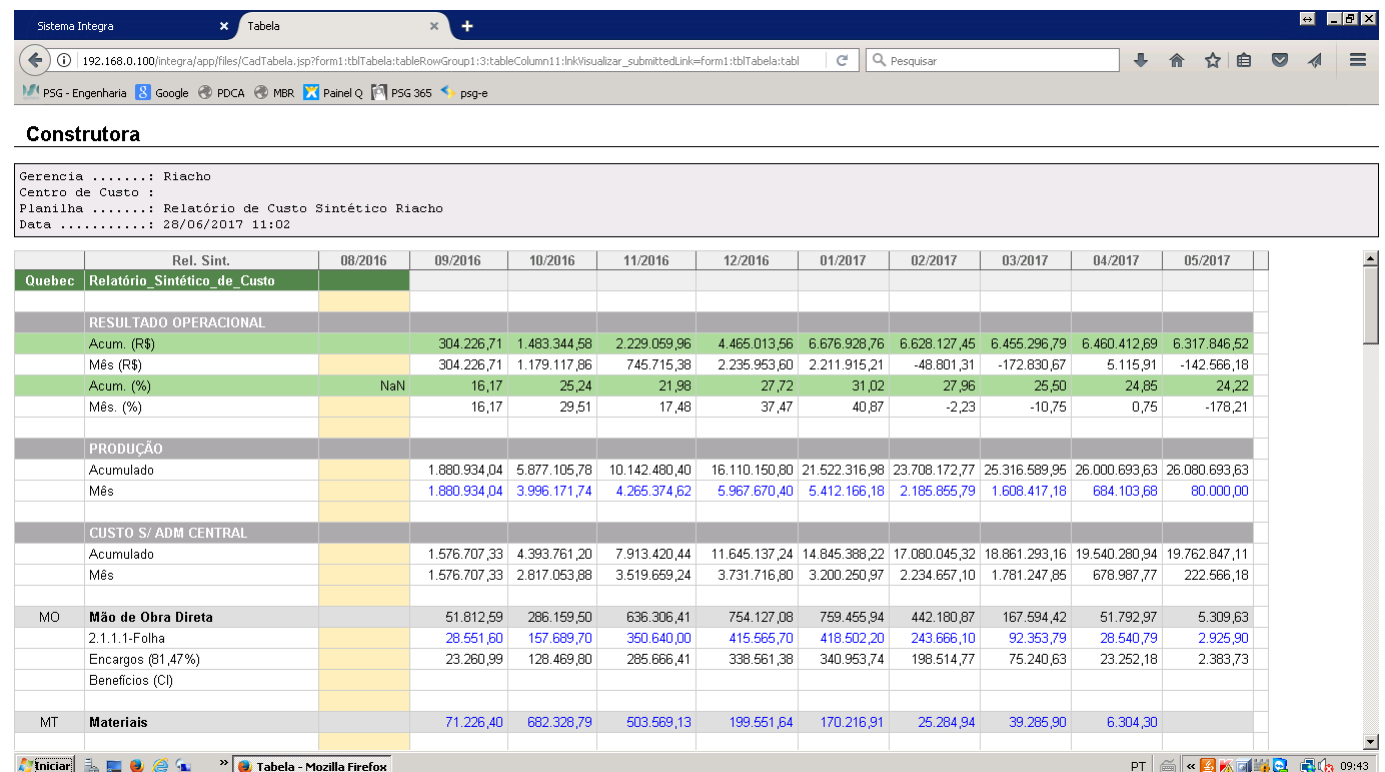

Exemplo de um relatório de resultado calculado pelo Integra

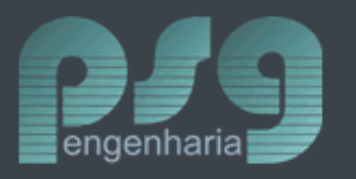

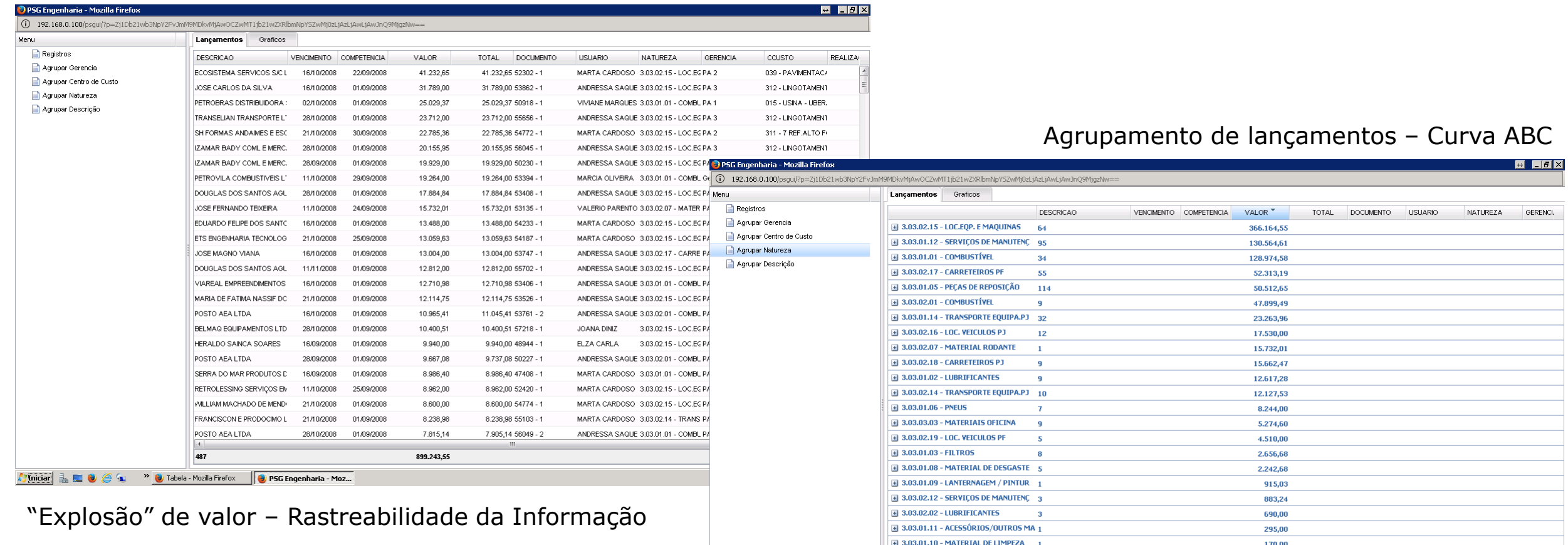

487

Tinician **1** | This **CO** | C | C | <sup>2</sup> | Tabela - Mozilla Firefox | D **PSG Engenharia - Moz...** 

899.243,55

PT | 6 | < 3 K 3 3 4 3 4 5 09:50

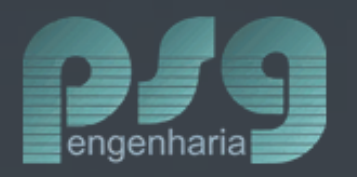

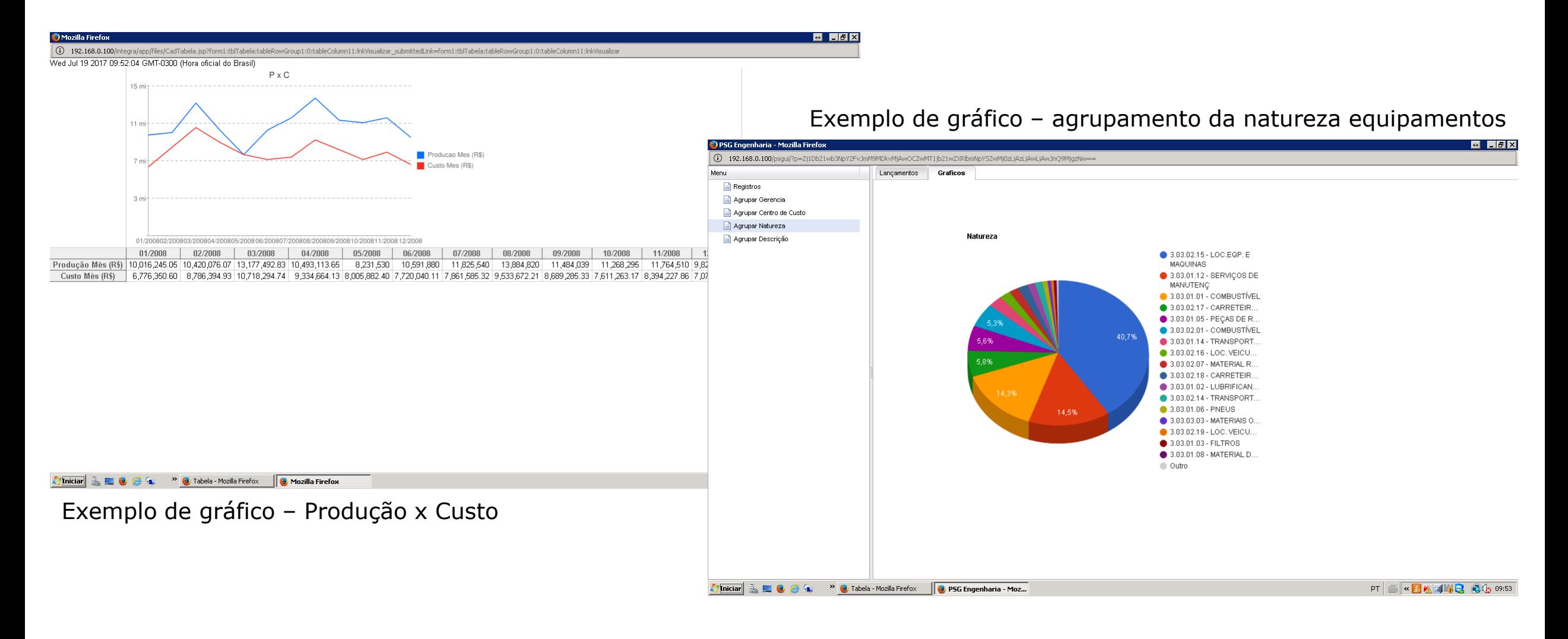

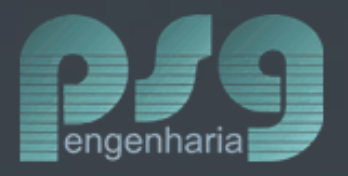

# Segurança total quanto a confidencialidade das informações.

# O custo do controle você sabe... ...o do descontrole, não.

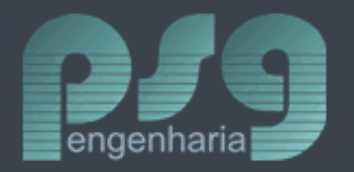

#### Outras soluções da PSG - Softwares

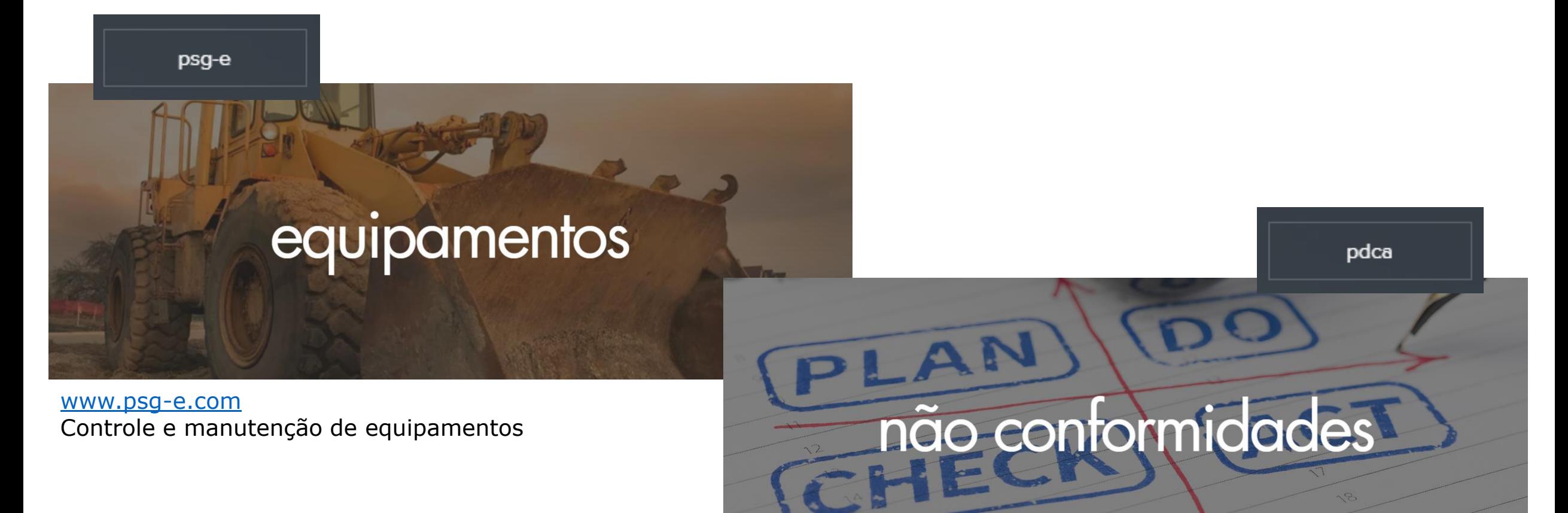

#### [www.portalpdca.com](http://www.portalpdca.com/) Controle de não conformidades e planos de ações

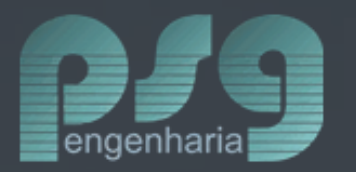

#### Outras soluções da PSG - Serviços

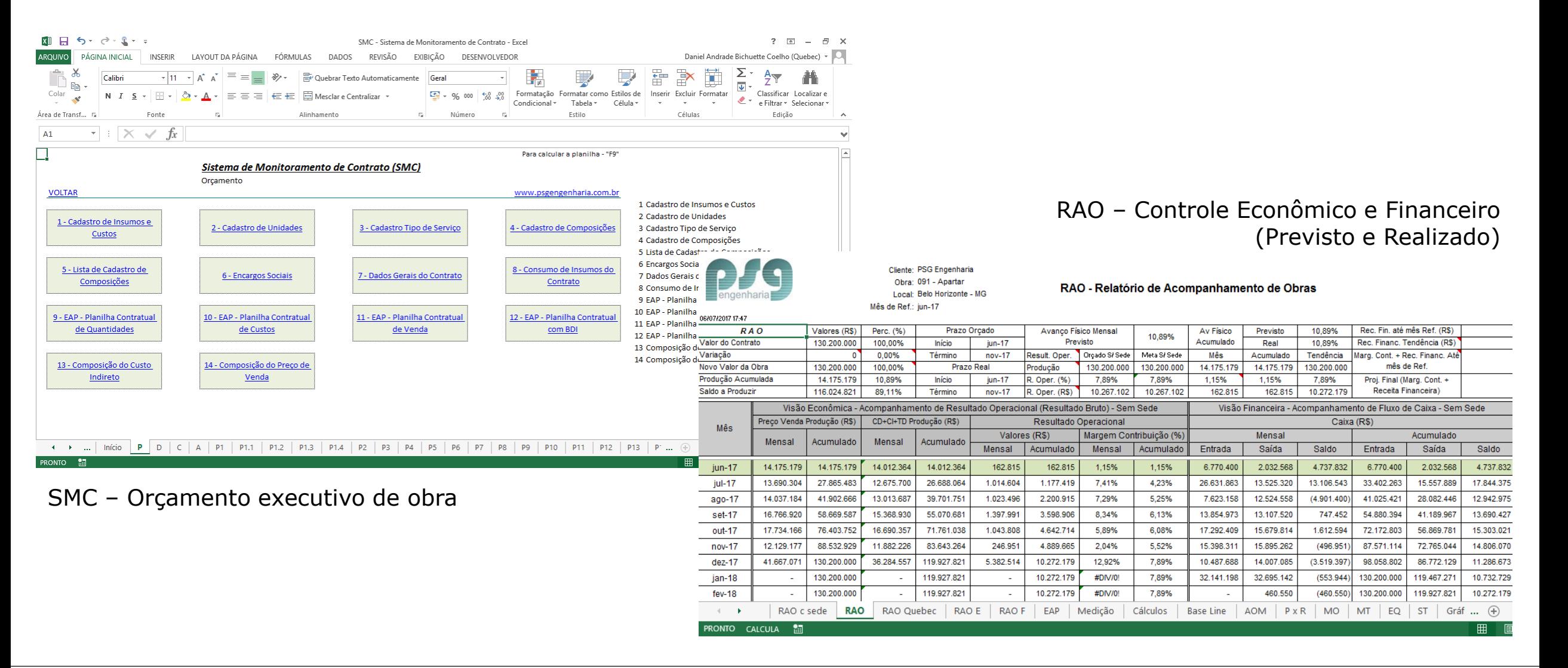

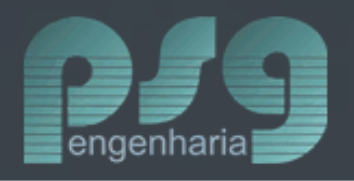

## **AGRADECEMOS**

Nome: Daniel Andrade Bichuette Coelho E-mail: daniel@psgengenharia.com.br Celular: +55 (31) 98333 2582 Endereço: Av. Raja Gabáglia 2708, Sala 224 Estoril - Belo Horizonte, MG - Brasil - CEP 30.494-170 **[www.psgengenharia.com](http://www.psgengenharia.com/) [www.psg-e.com](http://www.psg-e.com/) [www.portalpdca.com](http://www.portalpdca.com/)**

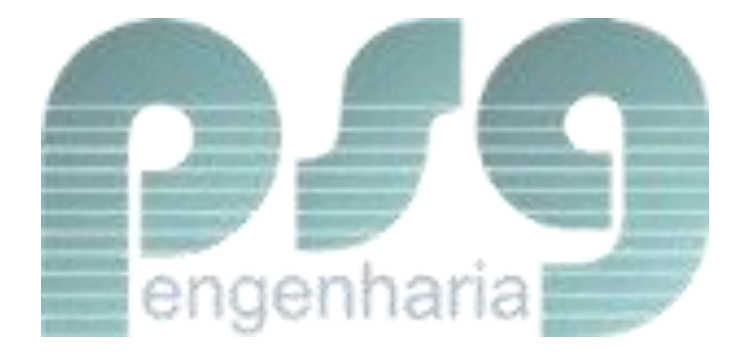